# **BAB IV**

## **HASIL PENELITIAN DAN PEMBAHASAN**

#### **A. Deskripsi Data Hasil Penelitian**

Satelah melakukan penelitian, peneliti mendapatkan studi lapangan untuk memperoleh data nilai *posttest* dari hasil tes setelah dikenai *treatment*. Untuk kelompok eksperimen dikenai *treatment* teknik penilaian unjuk kerja. Sedangkan untuk kelompok kontrol merupakan kelompok yang tidak dikenai *treatment.* Data nilai tersebut yang akan dijadikan barometer untuk menjawab hipotesis pada penelitian ini. Sebelum diberi perlakuan kedua kelompok harus dalam keadaan normal serta memiliki kemampuan awal yang sama dengan melakukan uji normalitas dan homogenitas.

Sebagaimana yang telah dipaparkan pada Bab III pengumpulan data pada penelitian ini menggunakan teknik wawancara, dokumentasi, dan metode tes. Wawancara digunakan untuk mengetahui permasalahan dalam yang dihadapi disekolah. Dokumentasi digunakan untuk memperoleh data nilai ulangan harian mata pelajaran matematika untuk materi sebelum materi pokok garis dan sudut pada kelas VII, sebelum ditentukan kelas yang menjadi kelompok eksperimen dan kontrol pada penelitian ini. Untuk kemudian dilanjutkan dengan pemberian perlakuan yang berbeda setiap kelompok. Sedangkan tes digunakan untuk memperoleh data kemampuan matematis pada kelompok eksperimen dan kontrol setelah diberi perlakuan yang berbeda.

Secara rinci data hasil penelitian dapat disajikan sebagai berikut.

## **1. Instrumen Tes dan Analisis Butir Soal Instrumen**

Sebelum instrumen tes digunakan untuk memperoleh data kemampuan matematis peserta didik, perlu dilakukan beberapa langkah supaya mendapatkan instrument yang baik. Adapun langkah-langkahnya sebagai berikut.

## a. Mengadakan Pembatasan Materi yang Diujikan

Dalam penelitian ini bahan yang akan diujikan terdiri dari tiga sub pokok dari garis dan sudut yaitu; Pertama, hubungan sudut-sudut pada

dua garis sejajar yang dipotong oleh sebuah garis. Kedua, perbandingan segmen garis. Ketiga, aplikasi sudut dan garis

b. Menyusun Kisi-kisi

Kisi-kisi instrumen atau tes uji coba dapat dilihat pada tabel di lampiran 4.

c. Menentukan Waktu yang Disediakan

Waktu yang diperlukan untuk menyelesaikan soal-soal uji coba tersebut selama 80 menit dengan jumlah soal 10 yang berbentuk uraian.

d. Analisis Butir Soal Hasil Uji Coba Instrumen

Sebelum instrumen diberikan pada kelompok eksperimen sebagai alat ukur kemampuan matematis peserta didik, terlebih dahulu dilakukan uji coba instrumen kepada kelompok uji coba. Uji coba dilakukan untuk mengetahui apakah butir soal tersebut sudah memenuhi kualitas soal yang baik atau belum. Adapun alat yang digunakan dalam pengujian analisis uji coba instrumen meliputi validitas tes, reliabilitas tes, tingkat kesukaran, dan daya beda.

1) Analisis Validitas Tes

Uji validitas digunakan untuk mengetahui valid atau tidaknya butir-butir soal tes. Butir soal yang tidak valid akan di drop (dibuang) dan tidak digunakan. Sedangkan butir soal yang valid berarti butir soal tersebut dapat mempresentasikan materi garis dan sudut yang telah ditentukan oleh peneliti.

Hasil analisis perhitungan validitas butir soal (<sup>*r*hitung</sup>) dikonsultasikan dengan harga kritik r *product momen*, dengan taraf signifikan 5 %. Bila harga  $r_{\text{hitung}} > r_{\text{table}}$  maka butir soal tersebut dikatakan valid. Sebaliknya bila harga *hitung tabel <sup>r</sup>* <sup>&</sup>lt; *<sup>r</sup>* maka butir soal tersebut dikatakan tidak valid.

Berdasarkan hasil analisis perhitungan validitas butir soal pada lampiran 8 diperoleh data sebagai berikut:

|                | <b>Validitas</b>    |             |                    |
|----------------|---------------------|-------------|--------------------|
| <b>No Soal</b> | $r_{\text{hitung}}$ | $r_{label}$ | Keterangan         |
| 1              | 0.542               | 0.329       | Valid              |
| $\overline{2}$ | 0.334               |             | Valid              |
| 3              | 0.035               |             | <b>Tidak Valid</b> |
| 4              | 0.466               |             | Valid              |
| 5              | 0.599               |             | Valid              |
| 6              | 0.637               |             | Valid              |
| 7              | 0.710               |             | Valid              |
| 8              | 0.670               |             | Valid              |
| 9              | 0.253               |             | <b>Tidak Valid</b> |
| 10             | 0.226               |             | <b>Tidak Valid</b> |

Tabel 4.1 Analisis Perhitungan Validitas Butir Soal

Tabel 4.2 Persentase Validitas Butir Soal

| No             | <b>Kriteria</b> | <b>No. Soal</b> | <b>Jumlah</b> | <b>Persentase</b> |
|----------------|-----------------|-----------------|---------------|-------------------|
|                | Valid           | 1,2,4,5,6,7,8   |               | 70 %              |
| $\overline{2}$ | Tidak<br>Valid  | 3,9,10          | 3             | $30\%$            |

# 2) Analisis Reliabilitas Tes

Setelah uji validitas dilakukan, selanjutnya dilakukan uji reliabilitas pada instrumen tersebut. Uji reliabilitas digunakan untuk mengetahui tingkat konsistensi jawaban tetap atau konsisten untuk diujikan kapan saja instrumen tersebut disajikan.

Harga <sup>r<sub>11 yang</sub> diperoleh dikonsultasikan dengan harga</sup> *tabel <sup>r</sup> product moment* dengan taraf signifikan 5 %. Soal dikatakan reliabilitas jika harga  $r_{11} > r_{\text{table}}$ .

Berdasarkan hasil perhitungan pada lampiran 9, koefisien reliabilitas butir soal diperoleh  $r_{11} = 0.613$ , sedang  $r_{\text{table}}$  *product* 

*moment* dengan taraf signifikan 5 % dan n = 36 diperoleh  $r_{\text{label}} =$ 0.329, karena  $r_{11} > r_{\text{label}}$  artinya koefisien reliabilitas butir soal uji coba memiliki kriteria pengujian yang tinggi (reliabel).

3) Analisis Tingkat Kesukaran

Uji tingkat kesukaran digunakan untuk mengetahui tingkat kesukaran soal tersebut apakah sukar, sedang, atau mudah.

Kriteria yang digunakan dalam penelitian ini adalah sebagai berikut:

- Soal dengan P *=* 0,00 adalah soal sangat sukar;

- Soal dengan  $0.00 < P \le 0.30$  adalah soal sukar;
- Soal dengan  $0,30 < P \le 0,70$  adalah soal sedang;
- Soal dengan  $0,70 < P \le 1,00$  adalah soal mudah; dan
- Soal dengan  $P = 1,00$  adalah soal sangat mudah

Berdasarkan hasil perhitungan koefisien tingkat kesukaran butir soal pada lampiran 10 diperoleh hasil sebagai berikut.

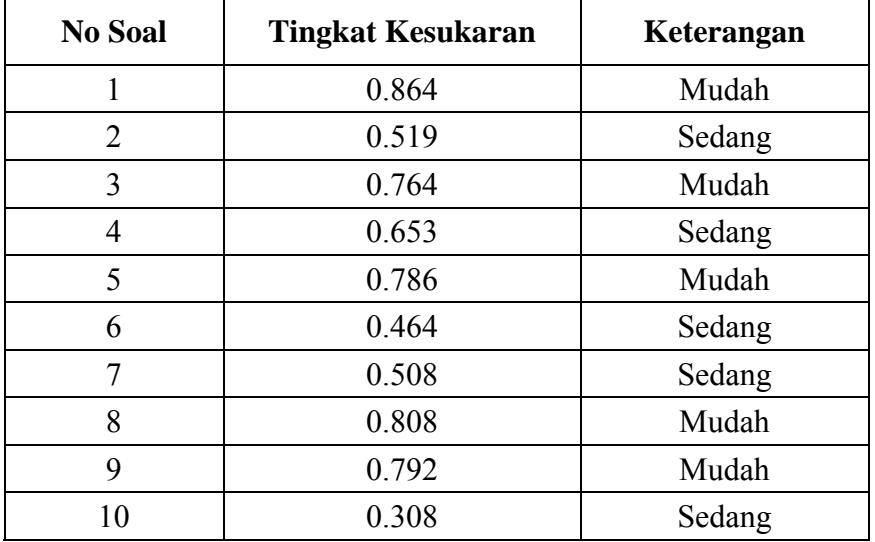

Tabel 4.3 Perhitungan Koefisien Tingkat Kesukaran Butir

| No | <b>Kriteria</b> | <b>No. Soal</b> | Jumlah | <b>Persentase</b> |
|----|-----------------|-----------------|--------|-------------------|
|    | Sedang          | 2,4,6,7,10      |        | 50 $%$            |
|    | Mudah           | 1,3,5,8,9       |        | 50 $%$            |

Tabel 4.4 Persentase Tingkat Kesukaran Butir Soal

#### 4) Analisis Daya Beda

Daya pembeda soal adalah kemampuan suatu soal untuk membedakan antara peserta didik yang berkemampuan tinggi dengan peserta didik yang berkemampuan rendah. Soal dikatakan baik, bila soal dapat dijawab dengan benar oleh peserta didik yang berkemampuan tinggi. Angka yang menunjukkan besarnya daya pembeda disebut indeks diskriminasi, disingkat D.

Kriteria Daya Pembeda (D) untuk kedua jenis soal adalah sebagai berikut.

- − D ≤ 0,00 adalah soal sangat jelek
- − 0,00 < D ≤ 0,20 adalah soal jelek
- − 0,20 < D ≤ 0,40 adalah soal cukup
- $-$  0,40 < D  $\leq$  0,70 adalah soal baik
- − 0,70 < D ≤ 1,00 adalah soal baik sekali

Berdasarkan hasil perhitungan daya beda butir soal pada lampiran 11 diperoleh hasil sebagai berikut.

Tabel 4.5 Perhitungan Koefisien Tingkat Kesukaran Butir

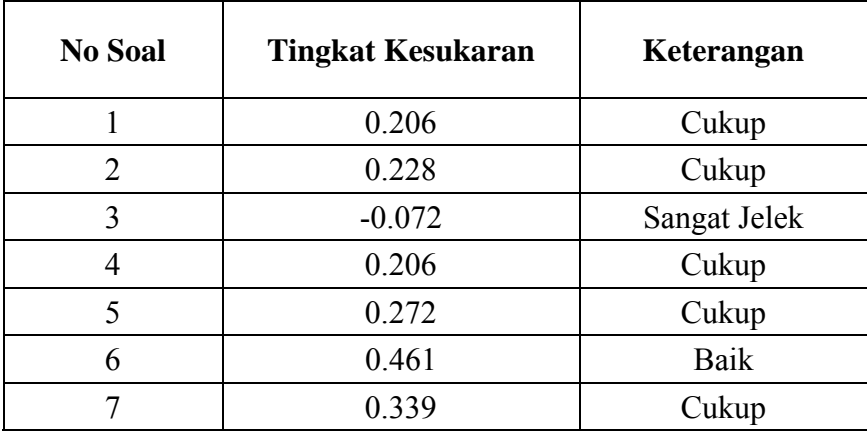

| 0.217    | Cukup        |
|----------|--------------|
| 0.083    | Jelek        |
| $-0.006$ | Sangat Jelek |

Tabel 4.6 Persentase Daya Beda Butir Soal

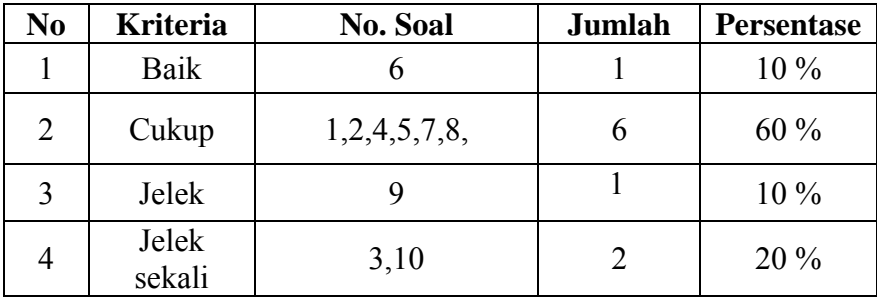

## **2. Analisis Data Nilai Awal**

a. Uji Normalitas

Data nilai awal kelompok eksperimen dan kontrol diperoleh dari data nilai ulangan harian pada materi sebelum materi pokok garis dan sudut sebelum mendapat perlakuan. Untuk data lengkapnya ada pada lampiran 14.

1) Uji normalitas nilai awal pada kelompok eksperimen

Hipotesis:

 $H<sub>o</sub>$  = Data berdistribusi normal

 $H_1$  = Data tidak berdistribusi normal

Pengujian hipotesis:

$$
\overline{x^2} = \sum_{i=1}^k \frac{(Qi-Ei)^2}{Ei}
$$

Keterangan :

*X2* = Chi Kuadrat

*Oi=*Frekuensi hasil pengamatan

*Ei* = Frekuensi yang diharapkan

Kriteria yang digunakan diterima H<sub>o =  $\chi^2_{hitung} < \chi^2_{\text{table}}$ </sub>

Dari data nilai awal akan diuji normalitas untuk menunjukkan kelompok eksperimen berdistribusi normal. Adapun langkahlangkah pengujian normalitas sebagai berikut:

| Nilai Maksimal    | $= 80$                                  |
|-------------------|-----------------------------------------|
| Nilai Minimal     | $= 45$                                  |
| Rentang Nilai (R) | $= 80 - 45 = 35$                        |
| Banyak Kelas (K)  | $= 1 + (3,3) \log 33 = 6,011 = 6$ kelas |
| Panjang Kelas (P) | $=\frac{35}{6}$ = 5,833 = 6             |

Tabel 4.7 Tabel Penolong Menghitung Standar Deviasi Kelas Eksprimen

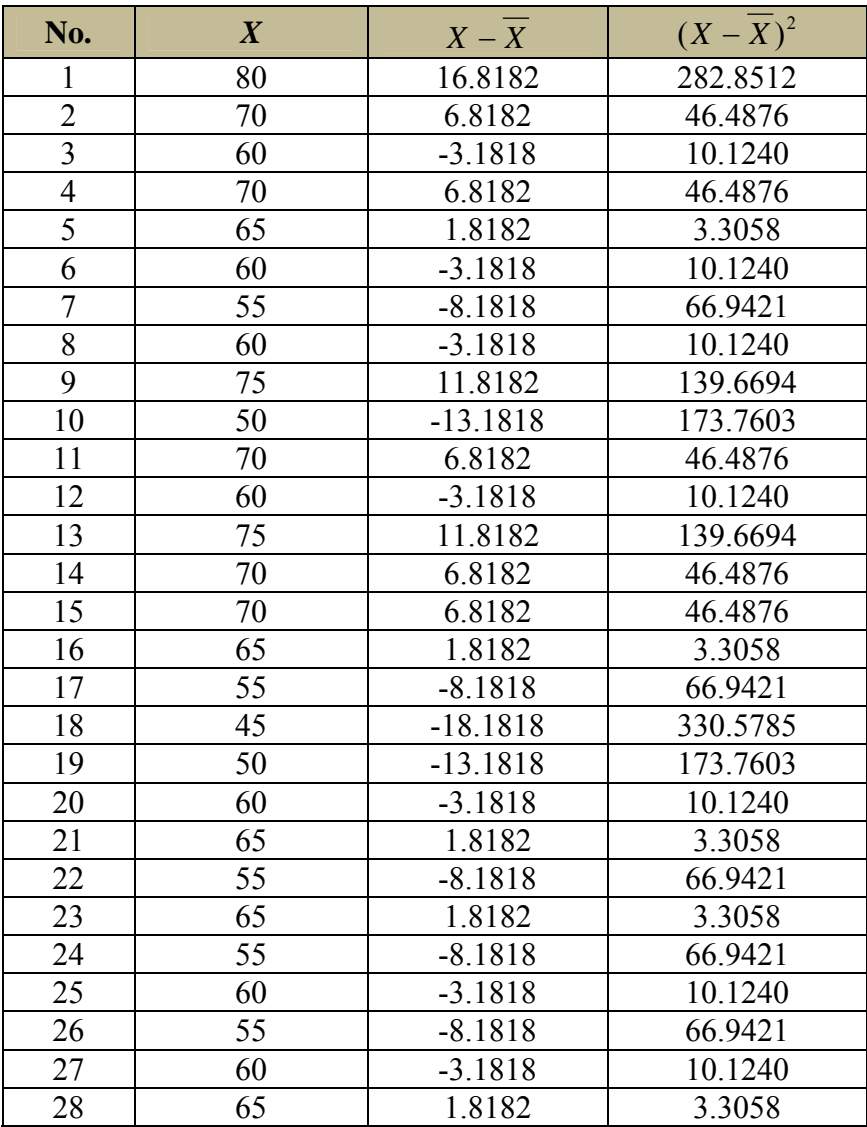

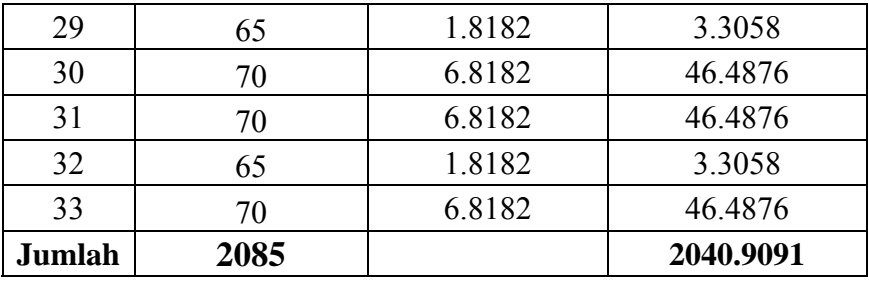

 $\overline{X} = \frac{\sum X}{N} = \frac{2085}{33} = 63,1818$  $s^2 =$ 1  $(X - \overline{X})^2$ −  $\sum (X$ *n X X* =  $(33 - 1)$  $\frac{2040,9091}{(33-1)} = 63,7784$  $s = 7,9861$ 

Menghitung Z

*<sup>X</sup> <sup>Z</sup>* <sup>−</sup> <sup>=</sup>

$$
Z = \frac{Bk - \overline{X}}{S}
$$

Contoh untuk batas kelas interval  $(X) = 44.5$ 

$$
Z = \frac{44,5 - 63,1818}{7,9861} = -2,34
$$

Selanjutnya dicari peluang untuk Z dari kurva Z (tabel) pada nilai Z yang sesuai.

Menghitung luas kelas untuk Z yaitu dengan menghitung selisih antara peluang-peluang Z, kecuali untuk peluang Z bertanda positif dan negatif dijumlahkan.

Untuk menghitung frekuensi yang diharapkan ( *Ei* ) yaitu luas kelas

Z dikalikan dengan jumlah responden  $(n = 33)$ 

Contoh pada interval  $45 - 50 \rightarrow 0,0462 \times 33 = 1,5$ 

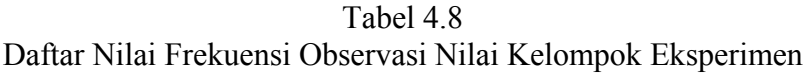

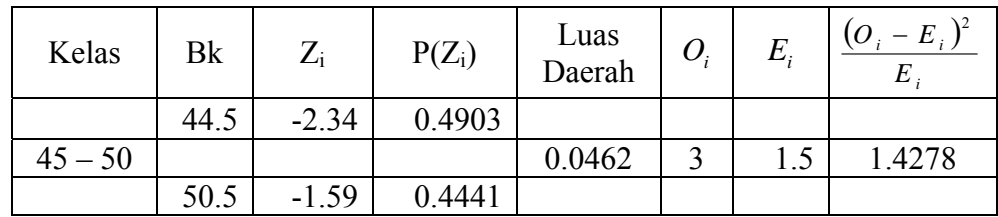

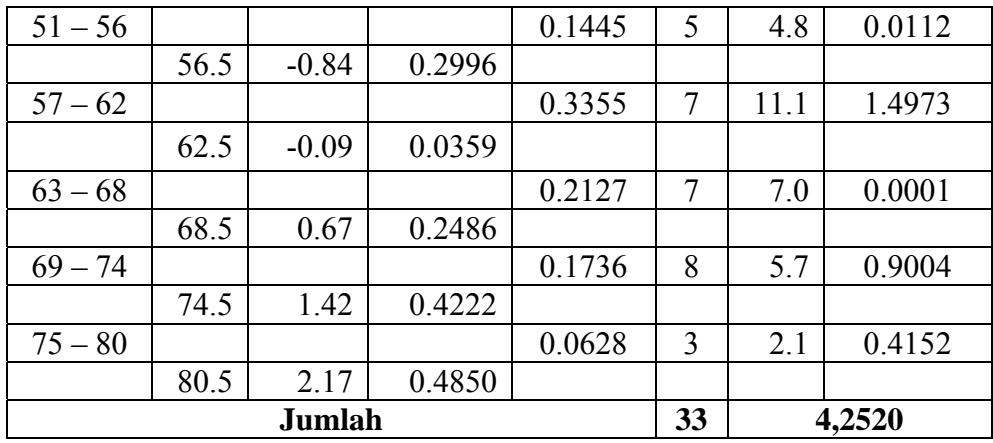

Keterangan:

- Bk = Batas kelas bawah  $0,5$
- *Zi* = Bilangan Bantu atau Bilangan Standar
- $P(Z_i) =$  Nilai  $Z_i$  pada tabel luas dibawah lengkung kurva normal standar dari O s/d Z
- *Ei* = Frekuensi yang diharapkan
- *Oi* = Frekuensi hasil pengamatan

Berdasarkan perhitungan uji normalitas diperoleh  $X_{hitung}^2$  =

4,2520 dan  $X_{\text{label}}^2 = 11,07$  dengan dk = 6-1 = 5,  $\alpha = 5\%$ . Jadi  $X_{hitung}^2 < X_{table}^2$  berarti data yang diperoleh berdistribusi normal. Jadi nilai awal pada kelompok eksperimen berdistribusi normal.

2) Uji normalitas nilai awal pada kelompok kontrol

Hipotesis:

 $H_0$  = Data berdistribusi normal

 $H_1$  = Data tidak berdistribusi normal

Pengujian hipotesis:

$$
X^2 = \sum_{i=1}^k \frac{(Qi-Ei)^2}{Ei}
$$

Keterangan : *X2* = Chi Kuadrat *Oi=*Frekuensi hasil pengamatan

*Ei* = Frekuensi yang diharapkan

Kriteria yang digunakan diterima  $H_{o} = X_{hitung}^2 \leftarrow X_{table}^2$ 

Dari data nilai awal akan diuji normalitas untuk menunjukkan kelompok kontrol berdistribusi normal. Adapun langkah-langkah pengujian normalitas sebagai berikut:

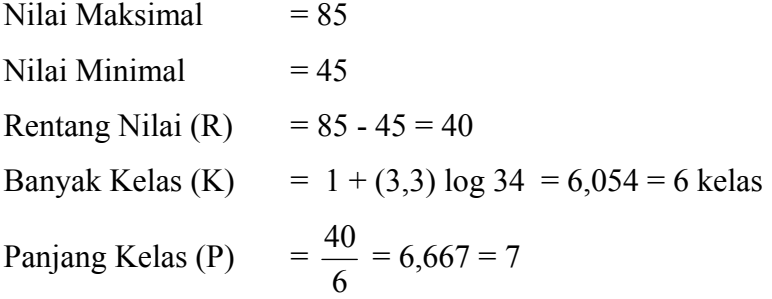

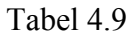

Tabel Penolong Menghitung Standar Deviasi Kelompok Kontrol

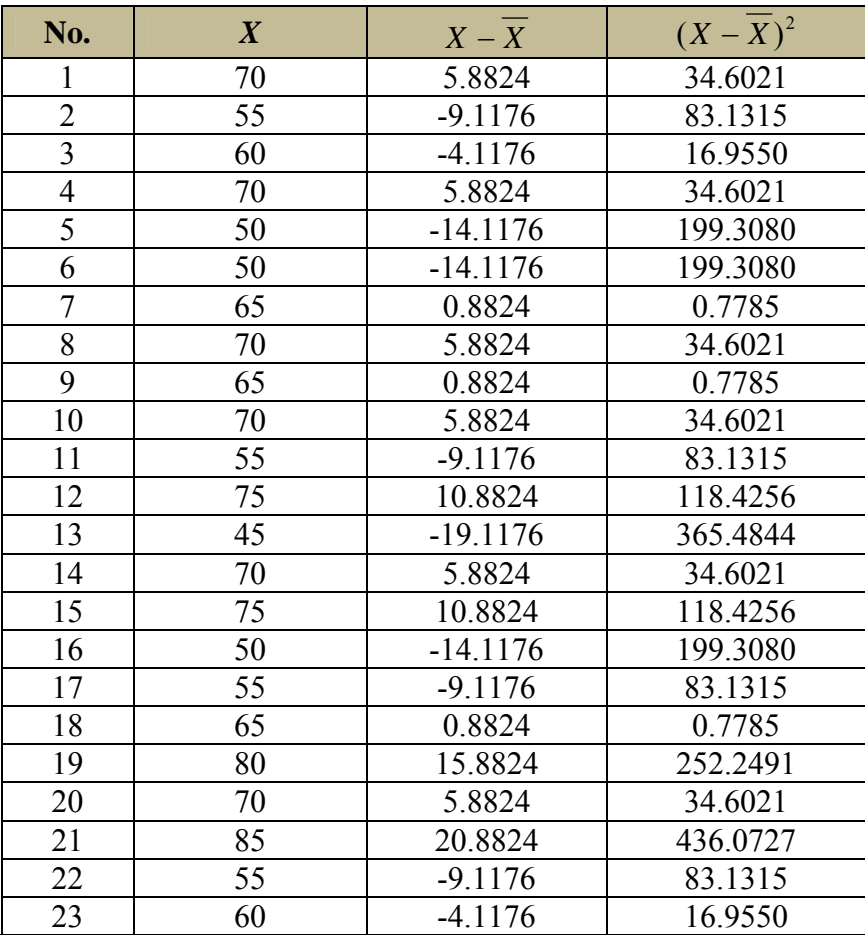

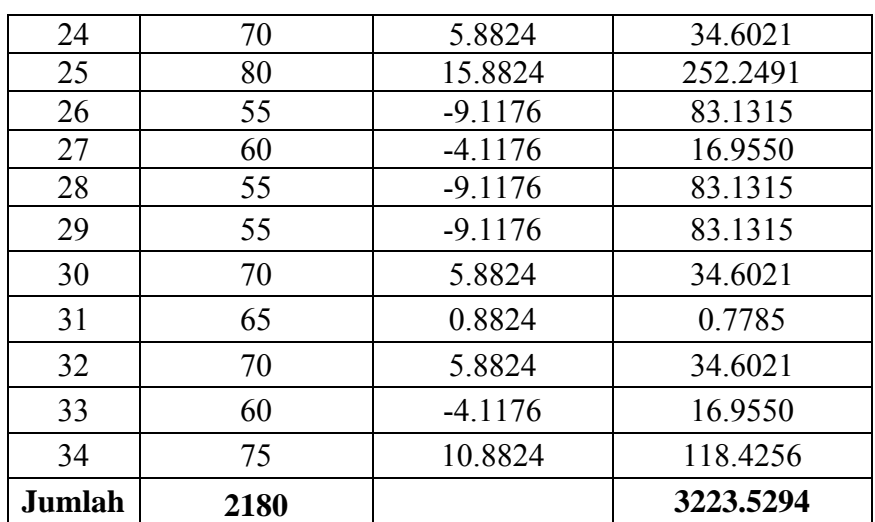

$$
\overline{X} = \frac{\sum X}{N} = \frac{2180}{34} = 64,1176
$$
  

$$
s^{2} = \frac{\sum (X - \overline{X})^{2}}{n - 1} = \frac{3223,5294}{(34 - 1)} = 97,6827
$$

 $s = 9,8834$ 

*S <sup>X</sup> <sup>Z</sup>* <sup>−</sup> <sup>=</sup>

Menghitung Z

$$
Z = \frac{Bk - \overline{X}}{S}
$$

Contoh untuk batas kelas interval  $(X) = 44,5$ 

$$
Z = \frac{44,5 - 64,1176}{9,8834} = -1,98
$$

Selanjutnya dicari peluang untuk Z dari kurva Z (tabel) pada nilai Z yang sesuai.

Menghitung luas kelas untuk Z yaitu dengan menghitung selisih antara peluang-peluang Z, kecuali untuk peluang Z bertanda positif dan negatif dijumlahkan.

Untuk menghitung frekuensi yang diharapkan ( *Ei* ) yaitu luas kelas

Z dikalikan dengan jumlah responden (n = 34)

Contoh pada interval  $45 - 51 \rightarrow 0,0770 \times 34 = 2,6$ 

| Kelas     | Bk   | $Z_i$   | $P(Z_i)$ | Luas<br>Daerah | $O_i$ | $E_i$   | $\frac{\left(O_i - E_i\right)^2}{E_i}$ |
|-----------|------|---------|----------|----------------|-------|---------|----------------------------------------|
|           | 44.5 | $-1.98$ | 0.4767   |                |       |         |                                        |
| $45 - 51$ |      |         |          | 0.0770         | 4     | 2.6     | 0.7295                                 |
|           | 51.5 | $-1.28$ | 0.3997   |                |       |         |                                        |
| $52 - 58$ |      |         |          | 0.1840         | 7     | 6.3     | 0.0885                                 |
|           | 58.5 | $-0.57$ | 0.2157   |                |       |         |                                        |
| $59 - 65$ |      |         |          | 0.2714         | 8     | 9.2     | 0.1633                                 |
|           | 65.5 | 0.14    | 0.0557   |                |       |         |                                        |
| $66 - 72$ |      |         |          | 0.2471         | 9     | 8.4     | 0.0427                                 |
|           | 72.5 | 0.85    | 0.3028   |                |       |         |                                        |
| $73 - 79$ |      |         |          | 0.1378         | 3     | 4.7     | 0.6061                                 |
|           | 79.5 | 1.56    | 0.4406   |                |       |         |                                        |
| $80 - 86$ |      |         |          | 0.0475         | 3     | 1.6     | 1.1878                                 |
|           | 86.5 | 2.26    | 0.4881   |                |       |         |                                        |
|           |      | Jumlah  |          |                | 34    | $x^2$ = | 2,8179                                 |

Tabel 4.10 Daftar Nilai Frekuensi Observasi Nilai Kelompok Kontrol

Keterangan:

Bk = Batas kelas bawah  $-0.5$ 

*Zi* = Bilangan Bantu atau Bilangan Standar

P( *Zi* ) = Nilai *Zi* pada tabel luas dibawah lengkung kurva normal standar dari O s/d Z

 $E_i$  = frekuensi yang diharapkan

 $O_i$  = frekuensi hasil pengamatan

Berdasarkan perhitungan uji normalitas diperoleh  $X_{hitung}^2$  = 2,8179 dan  $X_{\text{label}}^2 = 11,07$  dengan dk = 6-1 = 5,  $\alpha = 5\%$ . Jadi  $X_{hitung}^2 < X_{table}^2$  berarti data yang diperoleh berdistribusi normal. Jadi nilai awal pada kelompok kontrol berdistribusi normal.

b. Uji Homogenitas Nilai Awal pada Kelompok Kontrol dan Eksperimen Hipotesis yang digunakan :

$$
H_0 : \sigma_1^2 = \sigma_2^2
$$
  

$$
H_1 : \sigma_1^2 \neq \sigma_2^2
$$

dengan rumus:

$$
X^{2} = (\ln 10) \{ B - \sum_{i} (n_{i} - 1) \log s_{i}^{2} \}
$$

dengan

B = 
$$
(\log s^2) \sum (n_i - 1)
$$
 dan  $s^2 = \frac{\sum (n_i - 1) S_i^2}{\sum (n_i - 1)}$ 

Keterangan:

 $X^2$  = chi kuadrat

 $s_i^2$  = varians sample ke-i

*ni* = banyaknya peserta sample ke-i

*k* = banyaknya kelompok sampel

Tabel 4.11 Sumber Data Homogenitas

| Sumber variasi         | Kelas Ekasperimen | Kelas Kontrol |
|------------------------|-------------------|---------------|
| Jumlah                 | 2085              | 2180          |
|                        | 33                | 34            |
|                        | 63.1818           | 64.1176       |
| Varians $(s^2)$        | 63.7784           | 97.6827       |
| Standart deviasi $(s)$ | 7.9861            | 9.8835        |

Table 4.12 Tabel Uji Bartlett

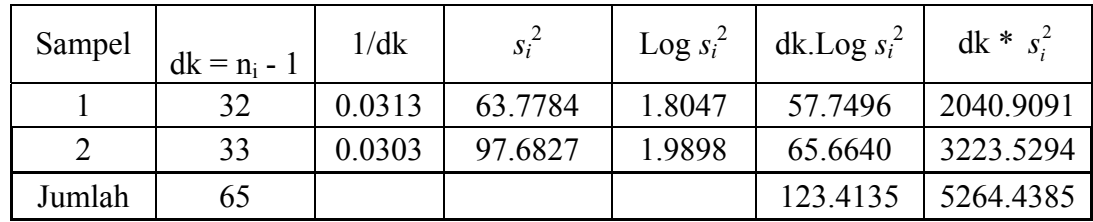

$$
s^{2} = \frac{\sum (n_{i} - 1)s_{i}^{2}}{\sum (n_{i} - 1)}
$$

$$
= \frac{5264,4385}{65}
$$

$$
= 80,9914
$$

 $B = (Log s<sup>2</sup>) \cdot \Sigma(n<sub>i</sub> - 1)$ 

B = (Log 80,9914) .65  
\nB = (1,90844) .65  
\nB = 124,0486  
\n
$$
X^2_{\text{hitung}} = (Ln 10) {B - \Sigma(n_i-1) log s_i^2}
$$
\n
$$
X^2_{\text{hitung}} = 2,3025851 {124,0486 - 123,4135}
$$
\n
$$
X^2_{\text{hitung}} = 1,4624
$$

Berdasarkan perhitungan uji homogenitas diperoleh  $X_{hitung}^2 =$ 1,4624 dan  $X_{\text{label}}^2 = 3,841$  dengan dk = k-1 = 2-1 = 1 dan  $\alpha = 5\%$ . Jadi <sup>2</sup> *Xhitung* < <sup>2</sup> *Xtabel* berarti nilai awal pada kelompok eksperimen dan kelompok kontrol mempunyai varians yang homogen.

c. Uji Kesamaan Dua Rata-rata Nilai Awal pada Kelompok Kontrol dan Eksperimen

Tabel 4.13 Hasil Uji Kesamaan Dua Rata-Rata

| <b>KELAS</b>     | Minimum | Maximum | Mean    |
|------------------|---------|---------|---------|
| Kelas Eksperimen |         | 80      | 63.1818 |
| Kelas Kontrol    |         | 85      | 64.1176 |

Dengan perhitungan *t-tes* diperoleh t<sub>hitung</sub> = -0,426 dan t<sub>tabel</sub> =  $t_{(0,9750)(65)} = 1.997$  dengan taraf signifikan  $\alpha = 5\%$ , dk =  $n_1 + n_2 - 2 = 33 +$ 34 - 2 = 65, peluang = 1-1/2  $\alpha$  = 1 - 0,025 = 0, 975. Sehingga dapat diketahui bahwa –t*tabel* = -1,997 < t *hitung* = -0,426 < t*tabel* = 1,997. Maka berdasarkan uji persamaan dua rata-rata (uji t) kemampuan peserta didik kelas VII-A dan VII-B tidak berbeda secara signifikan. Perhitungan selengkapnya dapat dilihat pada lampiran 15.

Dengan demikian kelompok eksperimen dan kontrol berangkat dari titik tolak yang sama, sehingga jika terjadi perbedaan signifikan semata-mata karena perbedaan *treatment*.

## **3. Analisis Data Nilai Akhir**

Untuk mendapatkan nilai akhir pada kelompok kontrol dan eksperimen, sebelumnya perlu dilakukan penilaian sesuai dengan karakteristik jenis penilaian masing-masing kelompok. Pada kelompok eksperimen menggunakan teknik penilaian unjuk kerja, yang selengkapnya terdapat di lampiran 18. Sedangkan pada kelompok kontrol menggunakan teknik penilaian konvensional (uraian) yang selengkapnya terdapat dalam lampiran 21.

 Setelah dilakukan penilaian pada masing-masing kelompok, maka selanjutnya nilai tersebut digunakan untuk menguji hipotesis dari penelitian ini. Adapun nilai *posttest* peserta didik kelompok eksperimen dan kelompok kontrol terdapat dalam lampiran 23.

## **a. Uji Normalitas Nilai** *Posttest*

1 ) Uji Normalitas Kelompok Eksperimen

Hipotesis:

 $H<sub>o</sub>$  = Data berdistribusi normal

 $H_1$  = Data tidak berdistribusi normal

Pengujian hipotesis:

$$
\overline{x^2} = \sum_{i=1}^k \frac{(Qi-Ei)^2}{Ei}
$$

Keterangan :

*X2* = Chi Kuadrat

*Oi=*Frekuensi hasil pengamatan

*Ei* = Frekuensi yang diharapkan

Kriteria yang digunakan diterima H<sub>o =  $\chi^2_{hitung} < \chi^2_{\text{table}}$ </sub>

Dari data nilai *posttes* akan diuji normalitas untuk menunjukkan kelompok eksperimen berdistribusi normal. Adapun langkah-langkah pengujian normalitas sebagai berikut:

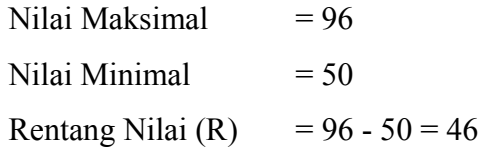

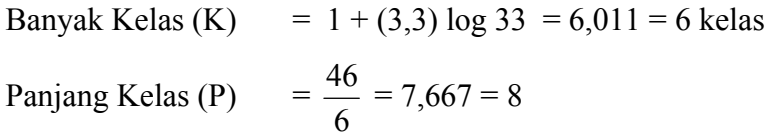

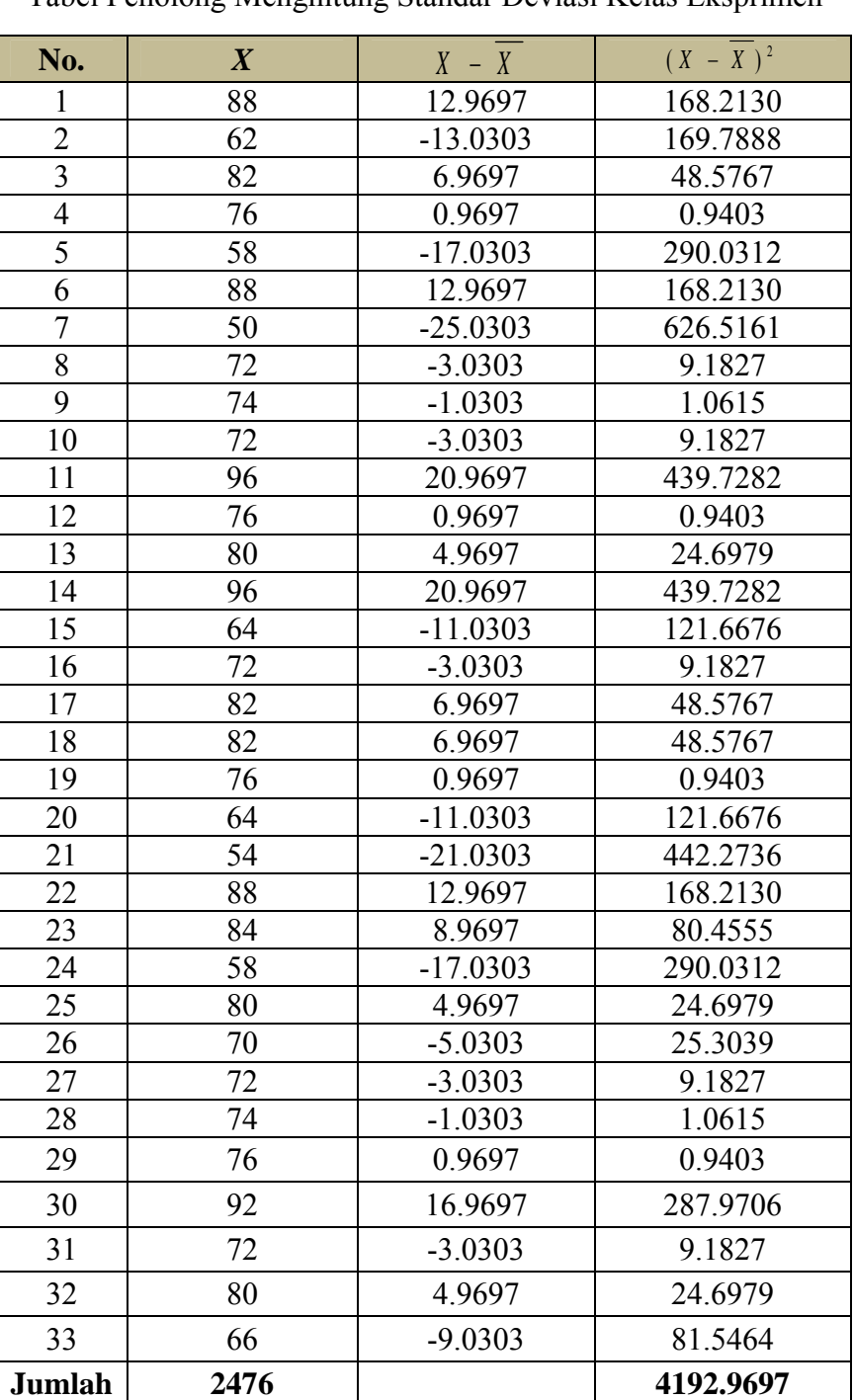

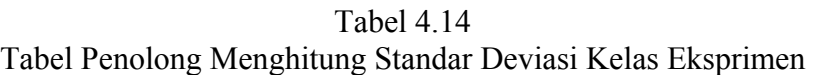

$$
\overline{X} = \frac{\sum X}{N} = \frac{2476}{33} = 75,0303
$$
  
\n
$$
s^{2} = \frac{\sum (X - \overline{X})^{2}}{n - 1} = \frac{4192,9697}{(33 - 1)} = 131,0303
$$
  
\n
$$
s = 11,4468
$$

Menghitung Z

*<sup>X</sup> <sup>Z</sup>* <sup>−</sup> <sup>=</sup>

$$
Z = \frac{Bk - \overline{X}}{S}
$$

Contoh untuk batas kelas interval  $(X) = 49.5$ 

$$
Z = \frac{49,5 - 75,0303}{11,4468} = -2,23
$$

Selanjutnya dicari peluang untuk Z dari kurva Z (tabel) pada nilai Z yang sesuai.

Menghitung luas kelas untuk Z yaitu dengan menghitung selisih antara peluang-peluang Z, kecuali untuk peluang Z bertanda positif dan negatif dijumlahkan.

Untuk menghitung frekuensi yang diharapkan ( *Ei* ) yaitu luas kelas

Z dikalikan dengan jumlah responden  $(n = 33)$ 

Contoh pada interval  $50 - 57 \rightarrow 0,0501 \times 33 = 1,7$ 

| Kelas     | Bk   | $Z_i$   | $P(Z_i)$ | Luas<br>Daerah | $O_i$          | $E_i$ | $\frac{(O_i - E_i)^2}{E_i}$ |
|-----------|------|---------|----------|----------------|----------------|-------|-----------------------------|
|           | 49.5 | $-2.23$ | 0.4871   |                |                |       |                             |
| $50 - 57$ |      |         |          | 0.0501         | $\overline{2}$ | 1.7   | 0.0727                      |
|           | 57.5 | $-1.53$ | 0.4370   |                |                |       |                             |
| $58 - 65$ |      |         |          | 0.1403         | 5              | 4.6   | 0.0296                      |
|           | 65.5 | $-0.83$ | 0.2967   |                |                |       |                             |
| $66 - 73$ |      |         |          | 0.3484         | $\overline{7}$ | 11.5  | 1.7591                      |
|           | 73.5 | $-0.13$ | 0.0517   |                |                |       |                             |
| $74 - 81$ |      |         |          | 0.1640         | 9              | 5.4   | 2.3787                      |
|           | 81.5 | 0.57    | 0.2157   |                |                |       |                             |
| $82 - 89$ |      |         |          | 0.1805         | 7              | 6.0   | 0.1828                      |

Tabel 4.15 Daftar Nilai Frekuensi Observasi Nilai Kelompok Eksperimen

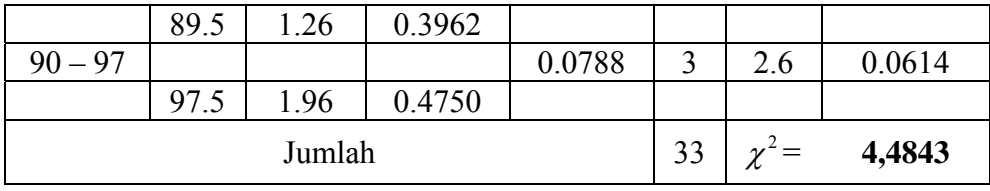

Keterangan:

Bk = Batas kelas bawah  $-0.5$ 

*Zi* = Bilangan Bantu atau Bilangan Standar

 $P(Z_i) =$  Nilai  $Z_i$  pada tabel luas dibawah lengkung kurva normal standar dari O s/d Z

*Ei* = frekuensi yang diharapkan

 $O_i$  = frekuensi hasil pengamatan

Berdasarkan perhitungan uji normalitas diperoleh  $\chi^2_{\text{hitune}}$  = 4,4843 dan  $\chi^2_{\text{label}} = 11,07$  dengan dk = 6-1 = 5,  $\alpha = 5\%$ . Jadi  $\chi^2_{\text{hitung}} < \chi^2_{\text{label}}$  berarti data yang diperoleh berdistribusi normal. Jadi nilai *posttes* pada kelompok eksperimen berdistribusi normal.

## 2 ) Uji Normalitas Kelompok Kontrol

Hipotesis:

 $H_0$  = Data berdistribusi normal

 $H_1$  = Data tidak berdistribusi normal

Pengujian hipotesis:

$$
\chi^2 = \sum_{i=1}^k \frac{(Qi-Ei)^2}{Ei}
$$

Keterangan :

*X2* = Chi Kuadrat

*Oi=*Frekuensi hasil pengamatan

*Ei* = Frekuensi yang diharapkan

Kriteria yang digunakan diterima  $H_0 = \chi^2_{hitung} < \chi^2_{label}$ 

Dari data nilai *posttes* akan diuji normalitas untuk menunjukkan kelompok kontrol berdistribusi normal. Adapun langkah-langkah pengujian normalitas sebagai berikut:

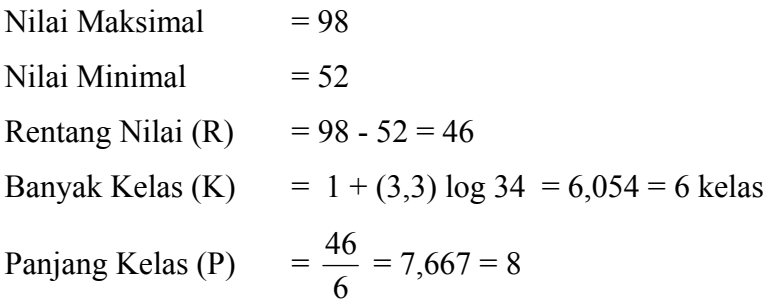

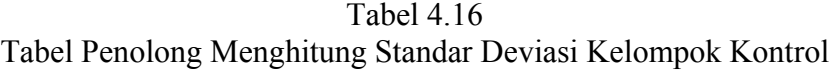

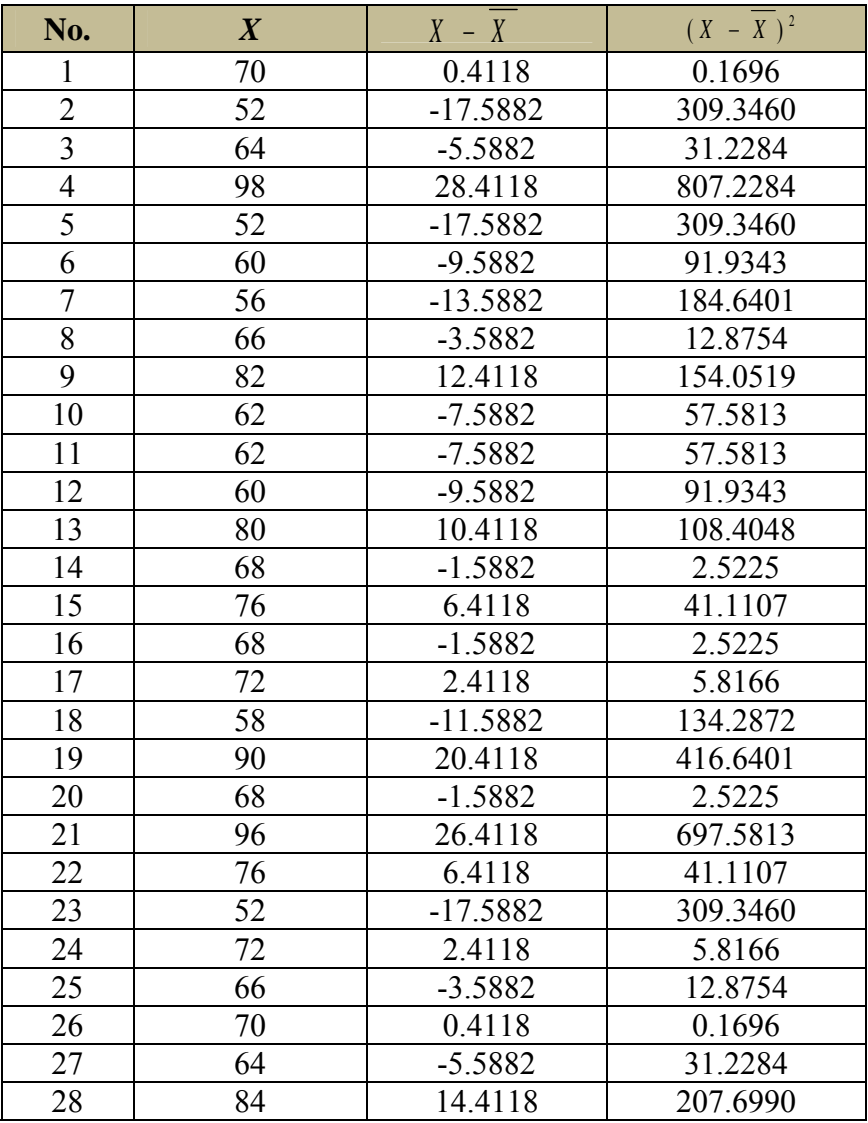

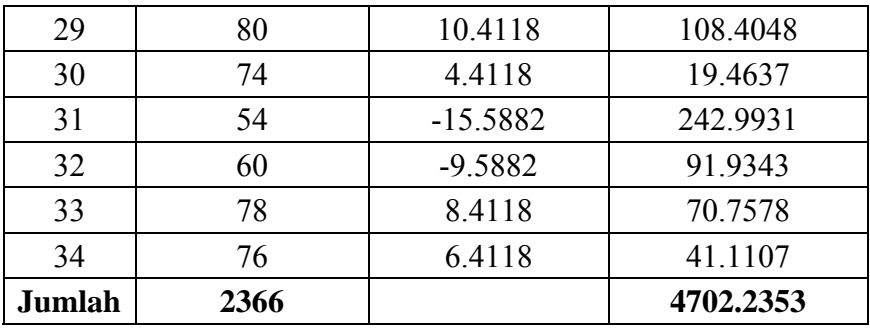

 $\overline{X} = \frac{\sum X}{N} = \frac{2366}{34} = 69,5882$  $s^2 =$ 1  $(X - \overline{X})^2$ −  $\sum (X$ *n X X* =  $(34 - 1)$  $\frac{4702,2353}{(34-1)}$  = 142,4919  $s = 11,937$ 

Menghitung Z

*<sup>X</sup> <sup>Z</sup>* <sup>−</sup> <sup>=</sup>

$$
Z = \frac{Bk - \overline{X}}{S}
$$

Contoh untuk batas kelas interval  $(X) = 50,5$ 

$$
Z = \frac{50,5 - 69,5882}{11,937} = -1,60
$$

Selanjutnya dicari peluang untuk Z dari kurva Z (tabel) pada nilai Z yang sesuai.

Menghitung luas kelas untuk Z yaitu dengan menghitung selisih antara peluang-peluang Z, kecuali untuk peluang Z bertanda positif dan negatif dijumlahkan.

Untuk menghitung frekuensi yang diharapkan ( *Ei* ) yaitu luas kelas

Z dikalikan dengan jumlah responden  $(n = 34)$ 

Contoh pada interval  $51 - 58 \rightarrow 0,1214 \times 34 = 4,0$ 

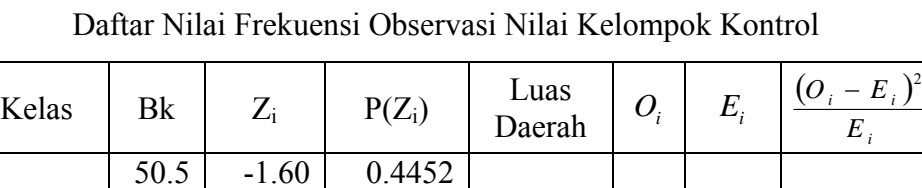

 $51 - 58$  | | | | | 0.1214 | 6 | 4.0 | 0.9923

Tabel 4.17

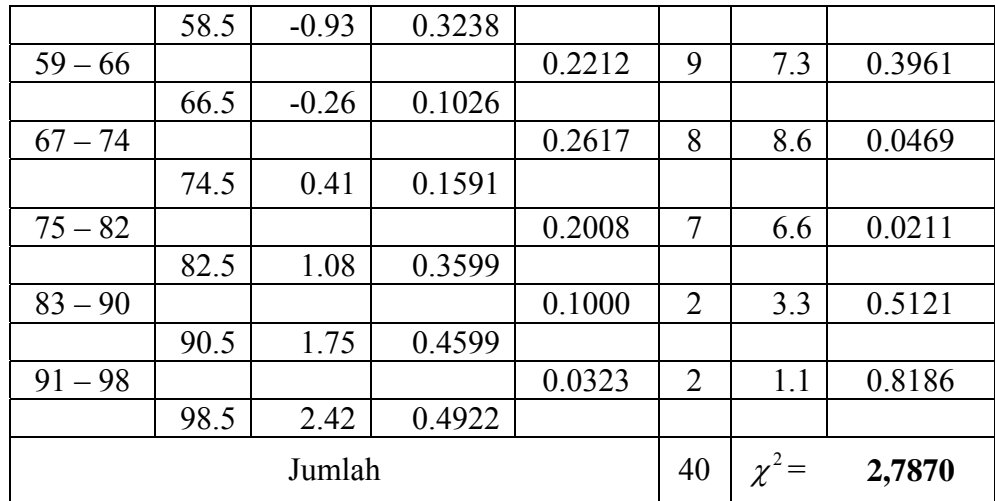

Keterangan:

- Bk = Batas kelas bawah  $0,5$
- *Zi* = Bilangan Bantu atau Bilangan Standar

 $P(Z_i) =$  Nilai  $Z_i$  pada tabel luas dibawah lengkung kurva normal standar dari O s/d Z

- $E_i$  = frekuensi yang diharapkan
- $O_i$  = frekuensi hasil pengamatan

Berdasarkan perhitungan uji normalitas diperoleh  $\chi^2_{\text{hitung}}$  = 2,7870 dan  $\chi^2_{\text{label}} = 11,07$  dengan dk = 6-1 = 5,  $\alpha = 5\%$ . Jadi  $\chi^2_{hitung} < \chi^2_{label}$  berarti data yang diperoleh berdistribusi normal. Jadi nilai *posttes* pada kelompok kontrol berdistribusi normal.

## **b. Uji Homogenitas Nilai** *Posttest*

Hipotesis yang digunakan :

H<sub>0</sub> :  $σ_1^2 = σ_2^2$ H<sub>1</sub> :  $σ_1^2 \neq σ_2^2$ 

dengan rumus:

$$
X^{2} = (\ln 10) \{ B - \sum_{i} (n_{i} - 1) \log s_{i}^{2} \}
$$

dengan

$$
B = (\log s^2) \sum (n_i - 1) \quad \text{dan} \quad s^2 = \frac{\sum (n_i - 1) S_i^2}{\sum (n_i - 1)}
$$

Keterangan:

$$
\chi^2 = \text{chi kuadrat}
$$

 $s_i^2$  = varians sample ke-i

 $n_i$  = banyaknya peserta sample ke-i

 $K =$  banyaknya kelompok sampel

# Tabel 4.18

# Sumber Data Homogenitas

| Sumber variasi         | <b>Kelompok Ekasperimen</b> | <b>Kelompok Kontrol</b> |
|------------------------|-----------------------------|-------------------------|
| Jumlah                 | 2476                        | 2366                    |
|                        | 33                          | 34                      |
| $\overline{X}$         | 75.0303                     | 69.5882                 |
| Varians $(s^2)$        | 131.0303                    | 142.4920                |
| Standart deviasi $(s)$ | 11.4468                     | 11.9370                 |

Tabel 4.19 Uji Bartlett

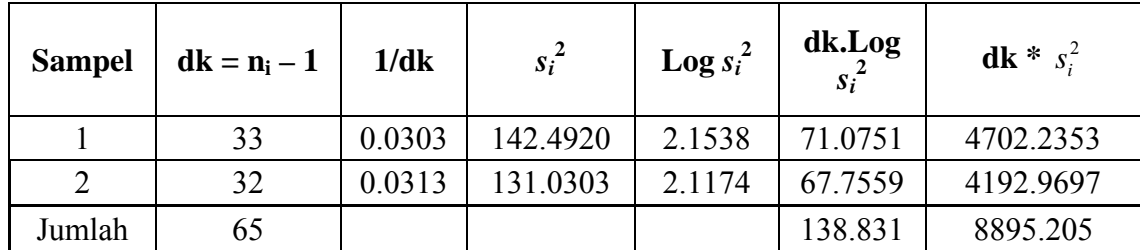

$$
s^{2} = \frac{\sum (n_{i} - 1)s_{i}^{2}}{\sum (n_{i} - 1)}
$$
  
=  $\frac{8895,205}{65}$   
= 136,8493  
B = (Log s<sup>2</sup>) .  $\Sigma$ (n<sub>i</sub> - 1)  
B = (136,8493) . 65

$$
B = (2,13624) .65
$$
  

$$
B = 138,8556
$$

$$
\chi^{2}_{\text{hitung}} = (Ln 10) \{ B - \Sigma(n_{i}-1) \log s_{i}^{2} \}
$$
  

$$
\chi^{2}_{\text{hitung}} = 2,3025851 \{138,8556 - 138,831 \}
$$
  

$$
\chi^{2}_{\text{hitung}} = 0,05664
$$

Berdasarkan perhitungan uji homogenitas diperoleh  $\chi^2_{hitune}$  = 0,05664 dan  $\chi_{\text{table}}^2$  = 3,841 dengan dk = k-1 = 2-1 = 1 dan  $\alpha$  = 5%. Jadi <sup>2</sup> <sup>χ</sup> *hitung* < <sup>2</sup> <sup>χ</sup> *tabel* berarti nilai *posttes* pada kelompok eksperimen dan kelompok kontrol mempunyai varians yang homogen.

## **c. Uji Perbedaan Dua Rata-Rata (Uji Pihak Kanan)**

Setelah dilakukan uji prasyarat, pengujian kemudian dilakukan dengan pengujian hipotesis. Data atau nilai yang digunakan untuk menguji hipotesis adalah nilai kemampuan akhir (nilai posttest). Hal ini dilakukan untuk mengetahui adanya perbedaan pada kemampuan akhir setelah peserta didik diberi perlakuan, dimana diharapkan bila terjadi perbedaan pada kemampuan akhir adalah karena adanya pengaruh perlakuan. Untuk mengetahui terjadi tidaknya perbedaan perlakuan maka digunakan rumus ttest (uji pihak kanan) dalam pengujian hipotesis sebagai berikut.

- $H_0 = \mu_1 \leq \mu_2$ : rata-rata kemampuan matematis yang dinilai dengan teknik penilaian unjuk kerja lebih kecil atau sama dengan rata-rata kemampuan matematika yang dinilai dengan penilaian konvensional (uraian).
- $H_1 = \mu_1 > \mu_2$ : rata-rata kemampuan matematis yang dinilai dengan teknik penilaian unjuk kerja lebih besar atau sama dengan rata-rata kemampuan matematika yang dinilai dengan penilaian konvensional (uraian).

Karena  $X_{\text{hitung}}^2 < X_{\text{table}}^2$  maka  $\sigma_1^2 = \sigma_2^2$  $\sigma_1^2 = \sigma_2^2$  atau kedua varians sama (homogen). Maka uji perbedaan dua rata-rata menggunakan rumus:

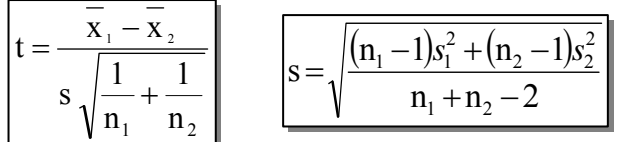

Dari data diperoleh:

Tabel 4.20

Tabel Sumber Data Untuk Uji t

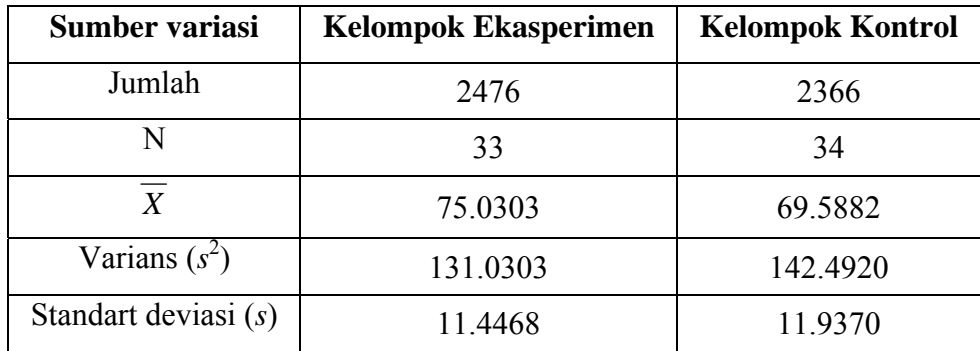

$$
s = \sqrt{\frac{(33-1).131,0303 + (34-1).142,4920}{33+34-2}}
$$
  
=  $\sqrt{\frac{4192,9696+4702,236}{65}}$   
=  $\sqrt{136,8493}$   
= 11.6983

Dengan s = 11,6983 maka:

$$
t = \frac{75,0303 - 69,5882}{11,6983\sqrt{\frac{1}{33} + \frac{1}{34}}}
$$

$$
= \frac{5,4421}{(11,6983)(0.244366)}
$$

$$
= \frac{5,4421}{2.8587}
$$

$$
t = 1.904
$$

## **B. Pengujian Hipotesis**

Setelah dilakukan uji prasyarat, pengujian kemudian dilakukan dengan pengujian hipotesis. Data atau nilai yang digunakan untuk menguji hipotesis adalah nilai kemampuan akhir (nilai *posttest*). Hal ini dilakukan untuk mengetahui adanya perbedaan pada kemampuan akhir setelah peserta didik diberi perlakuan, dimana diharapkan bila terjadi perbedaan pada kemampuan akhir adalah karena adanya pengaruh perlakuan. Untuk mengetahui terjadi tidaknya perbedaan perlakuan maka digunakan rumus *ttest* **(uji pihak kanan)** dalam pengujian hipotesis sebagai berikut.

$$
H_0 = \mu_1 \le \mu_2
$$
: rata-rata kemampuan matematis yang dinilai dengan teknik penilaian unjuk kerja lebih kecil atau sama dengan rata-rata kemampuan matematis yang dinilai dengan teknik penilaian konvensional (uraian).

 $H_1 = \mu_1 > \mu_2$ : rata-rata kemampuan matematis yang dinilai dengan teknik penilaian unjuk kerja lebih besar dari pada rata-rata kemampuan matematis yang dinilai dengan teknik penilaian konvensional (uraian).

Berdasarkan perhitungan t-test diperoleh hasil perhitungan sebagai berikut.

Tabel 4.21 Hasil Perhitungan *t-test* 

|                     | n  |         |          |         | dk       | $\iota$ hitung | tabel <sup>'</sup> |
|---------------------|----|---------|----------|---------|----------|----------------|--------------------|
| Kelompok eksperimen | 33 | 75,0303 | 131,0101 | 11,6983 | $33+34-$ | .904           |                    |
| Kelompok kontrol    | 34 | 69,5882 | 142,4920 |         | $2=65$   |                |                    |

Menurut tabel hasil perhitungan menunjukkan bahwa hasil penelitian yang diperoleh untuk kemampuan akhir kelompok eksperimen dengan teknik penilaian unjuk kerja diperoleh rata-rata 75,0303 dan standar deviasi (SD) adalah 11,4468, sedangkan untuk kelompok kontrol dengan teknik penilaian konvensional (uraian) diperoleh rata-rata 69,5882 dan standar deviasi (SD) adalah 11,9370. Dengan dk = 33 + 34 – 2 = 65 dan taraf nyata 5% maka diperoleh t<sub>tabel</sub> = 1,67. Dari hasil perhitungan *t-test* t<sub>hitung</sub> = 1,904. Jadi dibandingkan antara thitung dan ttabel maka thitung > ttabel sehingga *H0* ditolak dan *H1* diterima.

#### **C. Pembahasan Hasil Penelitian**

Berdasarkan perhitungan *t-test*, diperoleh t<sub>hitung</sub> = 1,904 sedangkan ttabel = 1,67. Hal ini menunjukkan bahwa t*hitung* > t*tabel* artinya rata-rata kemampuan matematis pada materi pokok garis dan sudut yang dinilai dengan teknik penilaian unjuk kerja lebih besar dari pada rata-rata kemampuan matematis pada materi pokok garis dan sudut yang dinilai dengan teknik konvensional (uraian).

Jadi dapat ditarik kesimpulan bahwa teknik penilaian unjuk kerja lebih efektif dari pada teknik penilaian konvensional (uraian) terhadap kemampuan matematis materi pokok garis dan sudut pada peserta didik kelas VII SMP Putri Nawa Kartika Kudus. Untuk melihat gambaran yang lebih luas bagaimana perolehan nilai *posttest* peserta didik pada materi pokok garis dan sudut, coba lihat histogram berikut.

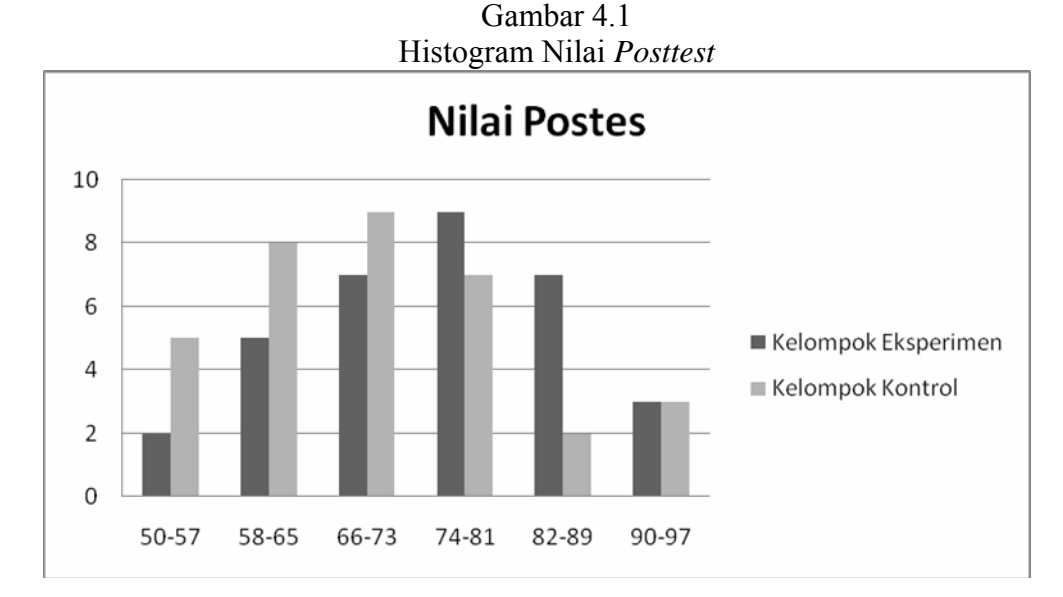

Dari histogram terlihat kemampuan matematis kelompok eksperimen lebih baik dari pada kelompok kontrol dengan perolehan nilai rata-rata kelas eksperimen sebesar 75,0303 dan nilai rata-rata kelompok kontrol 69,5882. Keefektifan tersebut juga didukung dengan ketuntasan belajar kelas ekperimen sebesar 88%. Sebagaimana kita ketahui kriteria ketuntasan klasikal yang ditetapkan oleh Depdiknas yakni sebesar 75%. Persentase tersebut merupakan perolehan yang sangat memuaskan dibandingkan kelas kontrol yang baru mencapai ketuntasan klasikal sebesar 82% (untuk perhitungannya lihat pada lampiran 23).

Berdasarkan analisis jawaban peserta didik pada teknik penilaian unjuk kerja yang terdapat pada lampiran 26, dapat ditarik kesimpulan sebagai berikut.

- 1. Pada soal nomor 1, tingkat ketercapaian kemampuan matematis peserta didik secara klasikal sebesar 85%, dengan rincian rata-rata kemampuan pemahaman konsep sebasar 78, penalaran 81, komunikasi 80, dan pemecahan masalah 77.
- 2. Pada soal nomor 2, tingkat ketercapaian kemampuan matematis peserta didik secara klasikal sebesar 76%, dengan rincian rata-rata kemampuan pemahaman konsep sebasar 79, penalaran 81, komunikasi 81, dan pemecahan masalah 79.
- 3. Pada soal nomor 3, tingkat ketercapaian kemampuan matematis peserta didik secara klasikal sebesar 76%, dengan rincian rata-rata kemampuan pemahaman konsep sebasar 72, penalaran 66, komunikasi 77, dan pemecahan masalah 75.
- 4. Pada soal nomor 4, tingkat ketercapaian kemampuan matematis peserta didik secara klasikal sebesar 73%, dengan rincian rata-rata kemampuan pemahaman konsep sebasar 68, penalaran 71, komunikasi 68 dan pemecahan masalah 66.
- 5. Pada soal nomor 5, tingkat ketercapaian kemampuan matematis peserta didik secara klasikal sebesar 76%, dengan rincian rata-rata kemampuan pemahaman konsep sebasar 86, penalaran 81, komunikasi 84, dan pemecahan masalah 82.

Hal ini menunjukkan bahwa kemampuan matematis peserta didik dapat terukur dan juga menghasilkan nilai akhir yang lebih baik setelah menggunakan teknik penilaian unjuk kerja. Apalagi dengan menggunakan teknik ini, masing-masing aspek dari kemampuan matematis dapat terukur secara spesifik mulai dari pemahaman konsep, penalaran dan komunikasi serta pemecahan masalah. Dengan penilaian ini guru dapat mengetahui bagian aspek dari kemampuan matematis yang kurang dikuasai oleh peserta didik. Sehingga, guru dapat memberikan umpan balik yang tepat terhadap kebutuhan peserta didik baik secara klasikal maupun personal. Selain itu dengan menerapkan penilaian unjuk kerja dapat motivasi peserta didik untuk berpikir terbuka dan tinggi. Jadi teknik penilaian unjuk kerja terbukti mampu menilai keberhasilan dari tujuan pembelajaran matematika di sekolah/madrasah yang memuat tiga aspek mulai dari kemampuan pemahaman konsep, penalaran dan komunikasi serta pemecahan masalah.

#### **D. Keterbatasan Penelitian**

Dalam penelitian yang penulis lakukan tentunya mempunyai banyak keterbatasan antara lain :

1. Keterbatasan Tempat Penelitian

Penelitian yang penulis lakukan hanya terbatas pada satu tempat, yaitu SMP Putri Nawa Kartika untuk dijadikan tempat penelitian. Apabila ada hasil penelitian di tempat lain yang berbeda, tetapi kemungkinannya tidak jauh menyimpang dari hasil penelitian yang penulis lakukan.

2. Keterbatasan Waktu Penelitian

Penelitian ini dilaksanakan selama pembuatan skripsi. Waktu yang singkat ini termasuk sebagai salah satu faktor yang dapat mempersempit ruang gerak penelitian. Sehingga dapat berpengaruh terhadap hasil penelitian yang penulis lakukan.

3. Keterbatasan dalam Objek Penelitian

Dalam penelitian ini penulis hanya meneliti tentang teknik penilaian unjuk kerja pada pembelajaran matematika materi pokok garis dan sudut pada kompetensi dasar memahami sifat-sifat sudut yang terbentuk jika dua garis berpotongan atau dua garis sejajar berpotongan dengan garis lain. Sehingga dalam penyusunan instrumen penilaian menyesuaikan dengan karakteristik materi, serta dalam pembuatan rubriknya.

Dari berbagai keterbatasan yang penulis paparkan di atas maka dapat dikatakan bahwa inilah kekurangan dari penelitian ini yang penulis lakukan di SMP Putri Nawa Kartika. Meskipun banyak hambatan dan tantangan yang dihadapi dalam melakukan penelitian ini, penulis bersyukur bahwa penelitian ini dapat terselesaikan dengan lancar.